## **ท ำกำร Allow (อนุญำต) เพื่อให้สำมำรถเข้ำไปยัง ระบบได้**

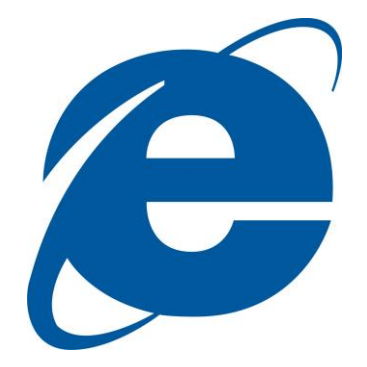

**Browser**

**Internet Explorer**

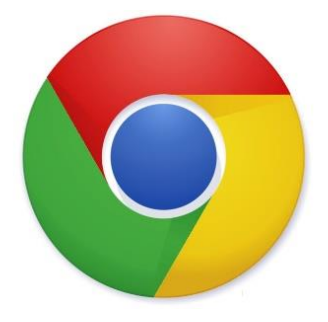

**Browser Google Chrome**

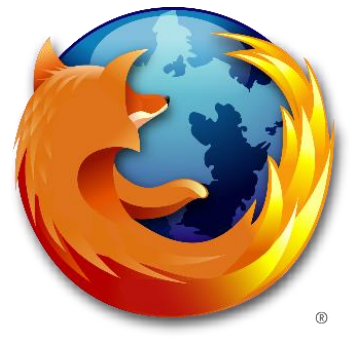

**Browser Mozilla Firefox**

## **Internet Explorer**

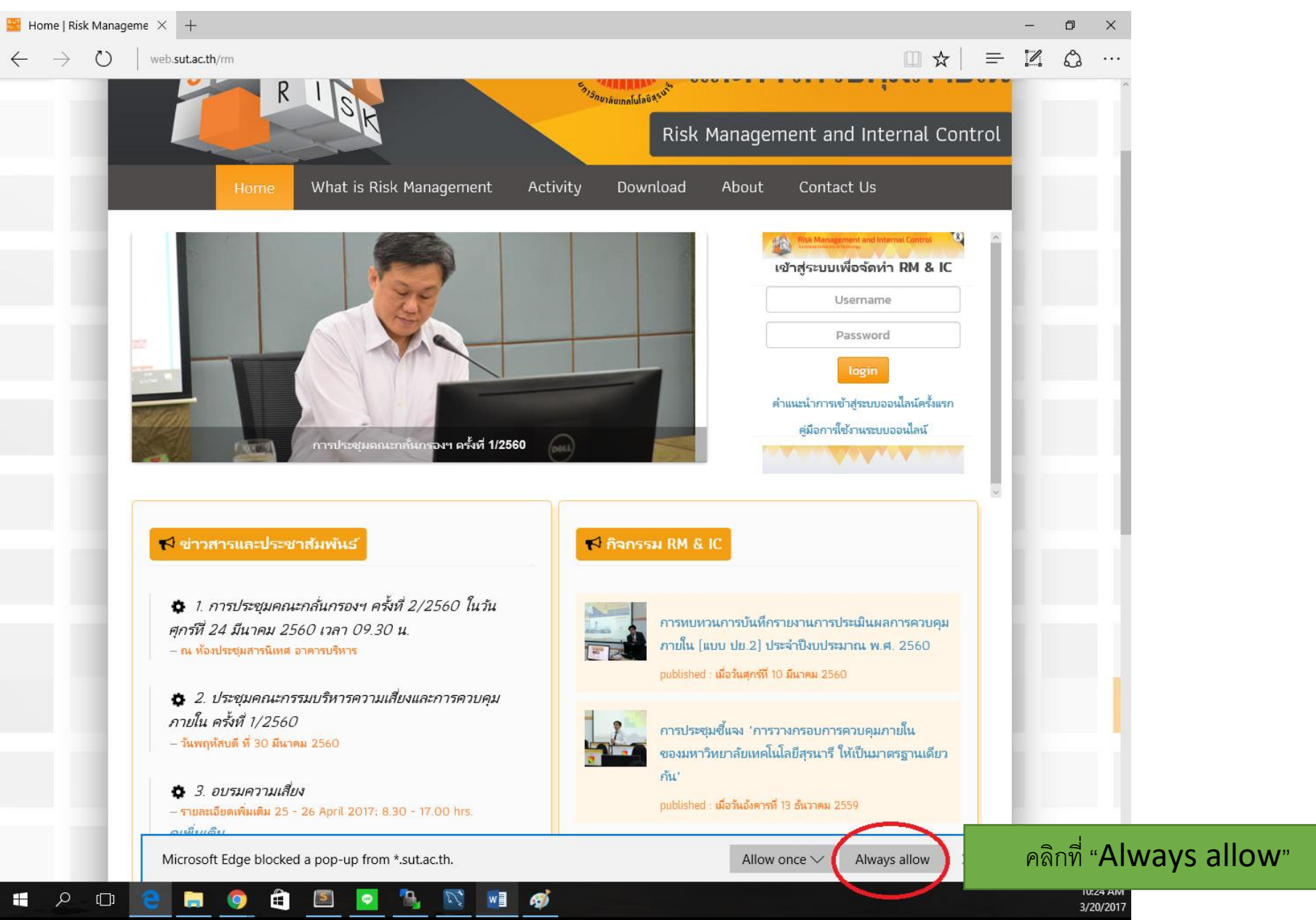

## **Google Chrome**

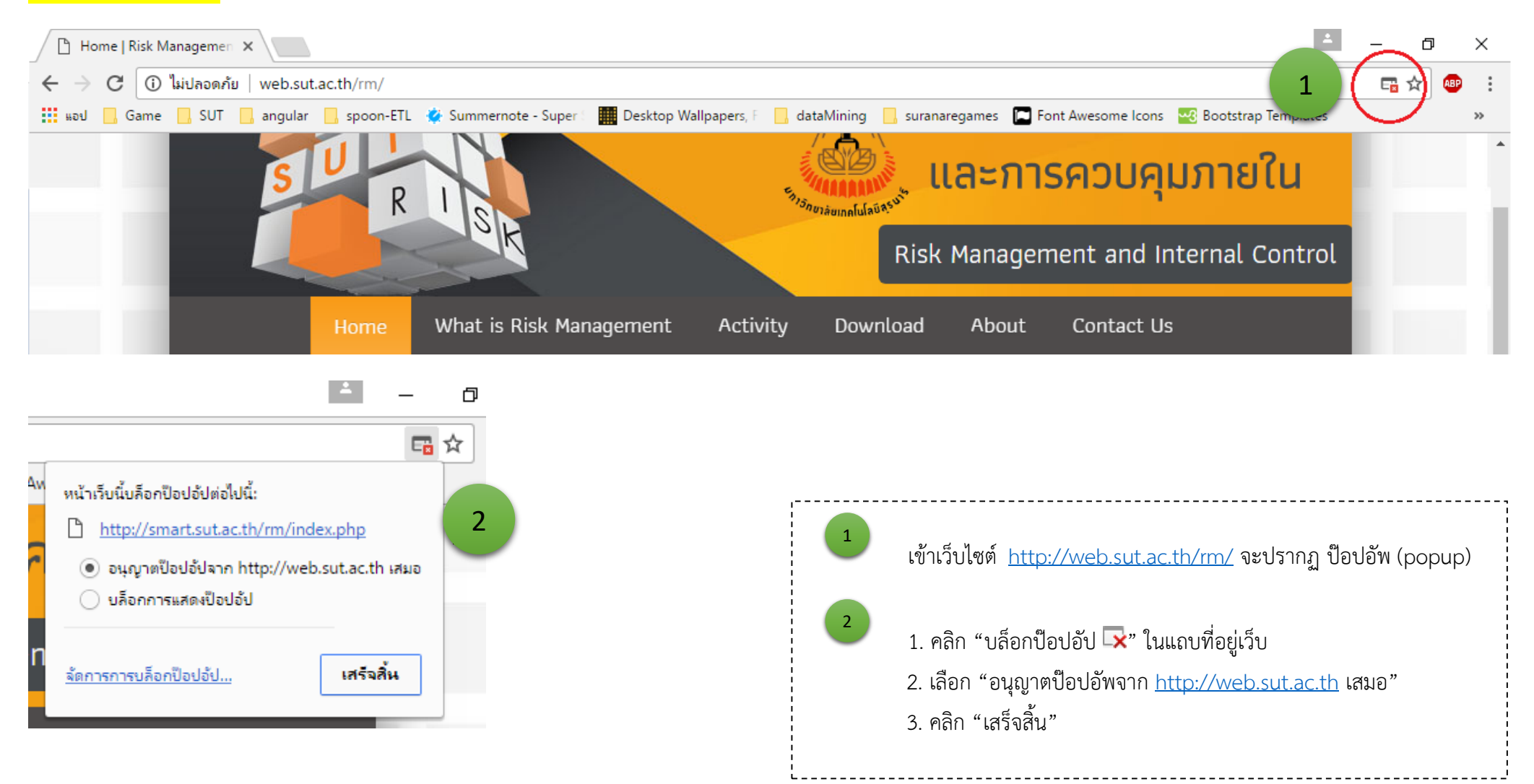

## **Mozilla Firefox**

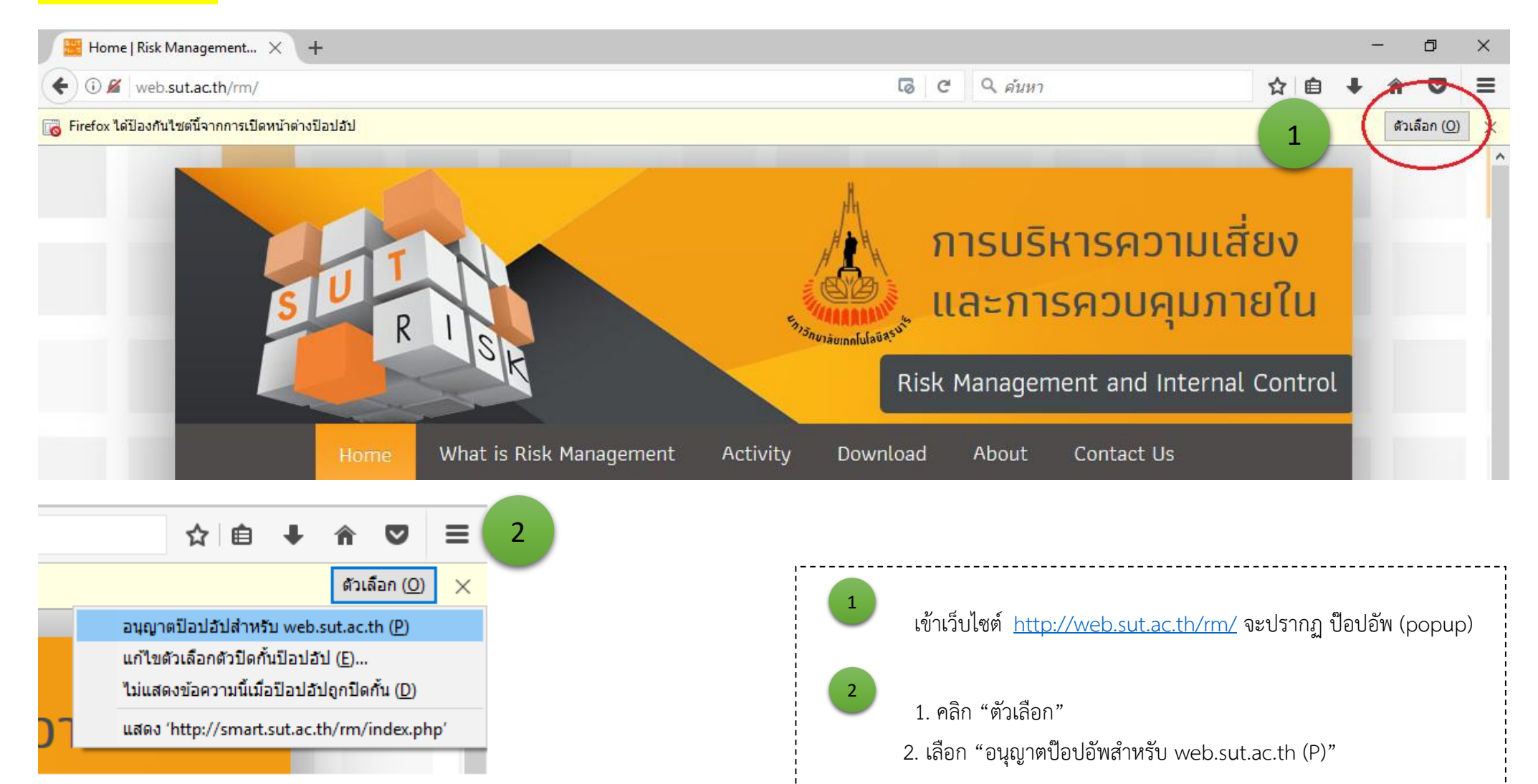